Подписано электронной подписью:<br>Вержицкий Данил Григорьевич<br>Должность: Директор КГПИ ФГБОУ ВО «КемГУ»<br>Дата и время: 2024-02-21 00:00:00<br>471086fad29a3b30e244c728abc3661ab35c9d50210dcf0e75e03a5b6fdf6436

# МИНИСТЕРСТВО НАУКИ И ВЫСШЕГО ОБРАЗОВАНИЯ РОССИЙСКОЙ **ФЕДЕРАЦИИ**

Федеральное государственное бюджетное образовательное учреждение высшего образования

## «КЕМЕРОВСКИЙ ГОСУДАРСТВЕННЫЙ УНИВЕРСИТЕТ»

Кузбасский гуманитарно-педагогический институт

Факультет физической культуры, естествознания и природопользования Кафедра геоэкологии и географии

> УТВЕРЖДАЮ Декан ФФКЕП В.А.Рябов «16» марта 2023 г.

## Рабочая программа дисциплины

Б1.О.07 Информационно-коммуникационные технологии в образовании

#### Направление подготовки 44.03.05 Педагогическое образование (с двумя профилями подготовки)

Направленность (профиль) подготовки География и Безопасность жизнедеятельности

Программа бакалавриата

Квалификация выпускника *бакалавр*

> Форма обучения *Очная, заочная*

> Год набора 2020

#### Новокузнецк 2023 **Лист внесения изменений**

#### в РПД **Б1.О.07 Информационно-коммуникационные технологии в образовании Сведения об утверждении:**

Утверждена Ученым советом факультета физической культуры, естествознания и природопользования (протокол Ученого совета факультета № 7 от 16.03.2023г.)

для ОПОП 2023 года набора на 2023 / 2024 учебный год по направлению подготовки 44.03.05 Педагогическое образование (с двумя профилями подготовки), направленность (профиль) География и Безопасность жизнедеятельности

Одобрена на заседании методической комиссии факультета ФКЕП (протокол методической комиссии факультета № 3 от 17.02.2023 г.)

Одобрена на заседании профилирующей*/обеспечивающей* кафедры геоэкологии и географии (протокол № 7 от 16.02.2023 г.) зав. кафедрой Ю.В. Удодов

# **Оглавление**

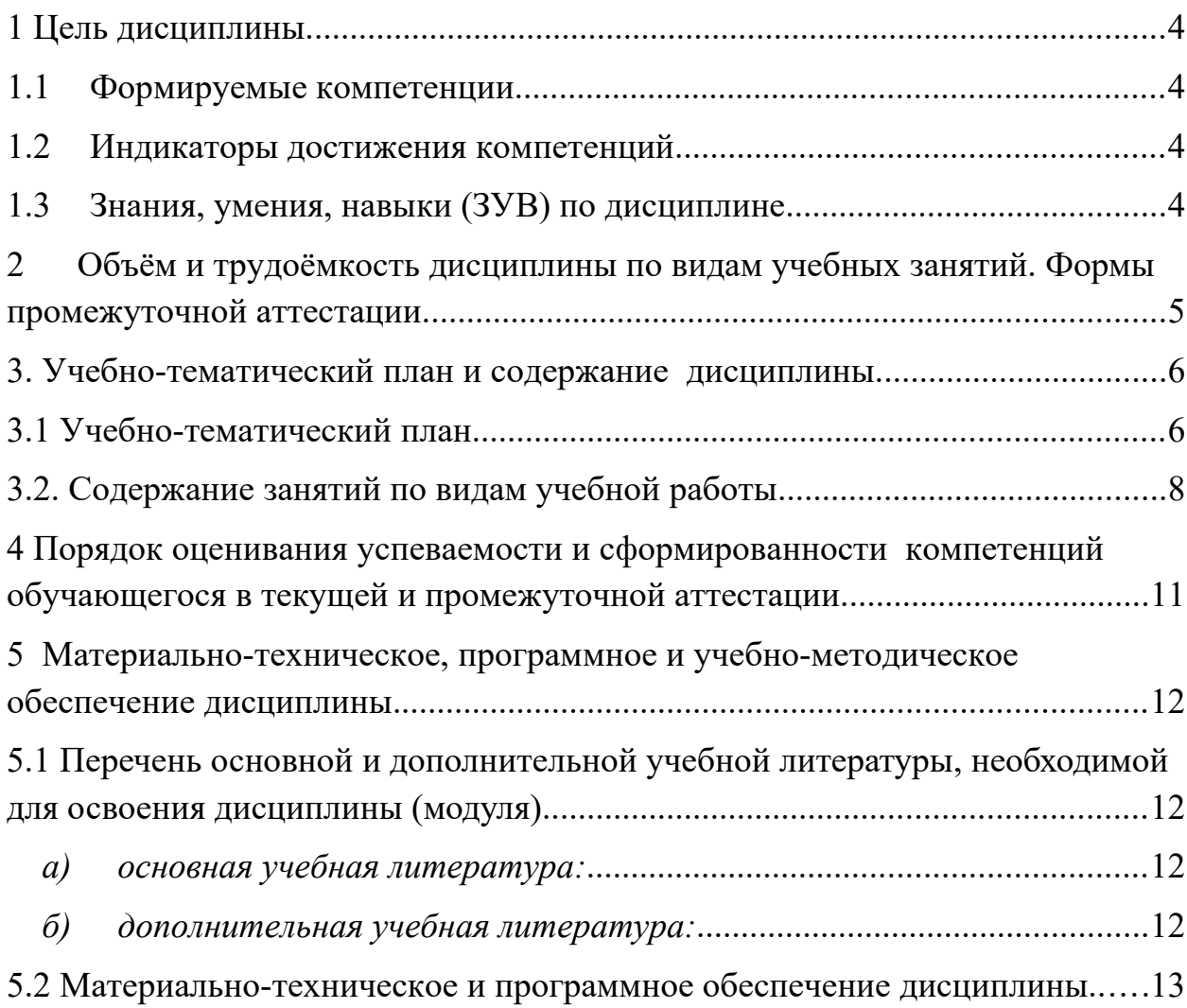

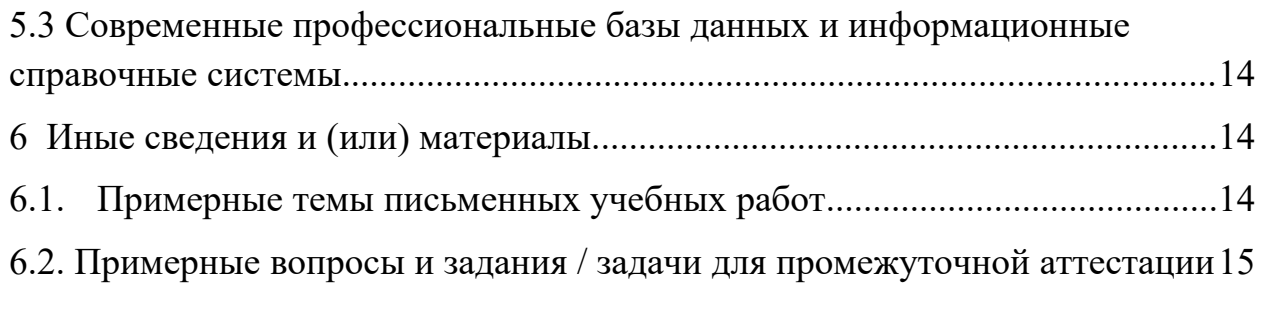

## <span id="page-4-0"></span>**1 Цель дисциплины.**

*Целью изучения дисциплины* является развитие навыков использования студентами информационно-коммуникационных технологий в образовательном процессе и в современном информационном пространстве.

В ходе изучения дисциплины будет сформирована компетенция **ОПК-2** (Способен участвовать в разработке основных и дополнительных образовательных программ, разрабатывать отдельные их компоненты (в том числе с использованием ИКТ)).

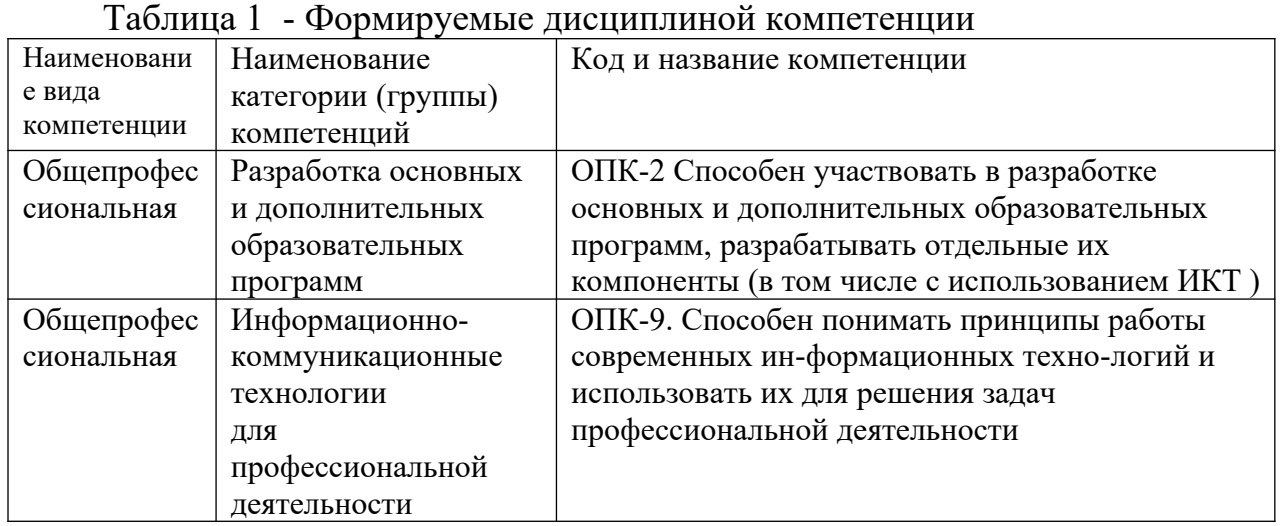

# <span id="page-4-1"></span>**1.1 Формируемые компетенции**

#### <span id="page-5-0"></span>**1.2 Индикаторы достижения компетенций**

#### Таблица 2 - Индикаторы достижения компетенций, формируемые дисциплиной

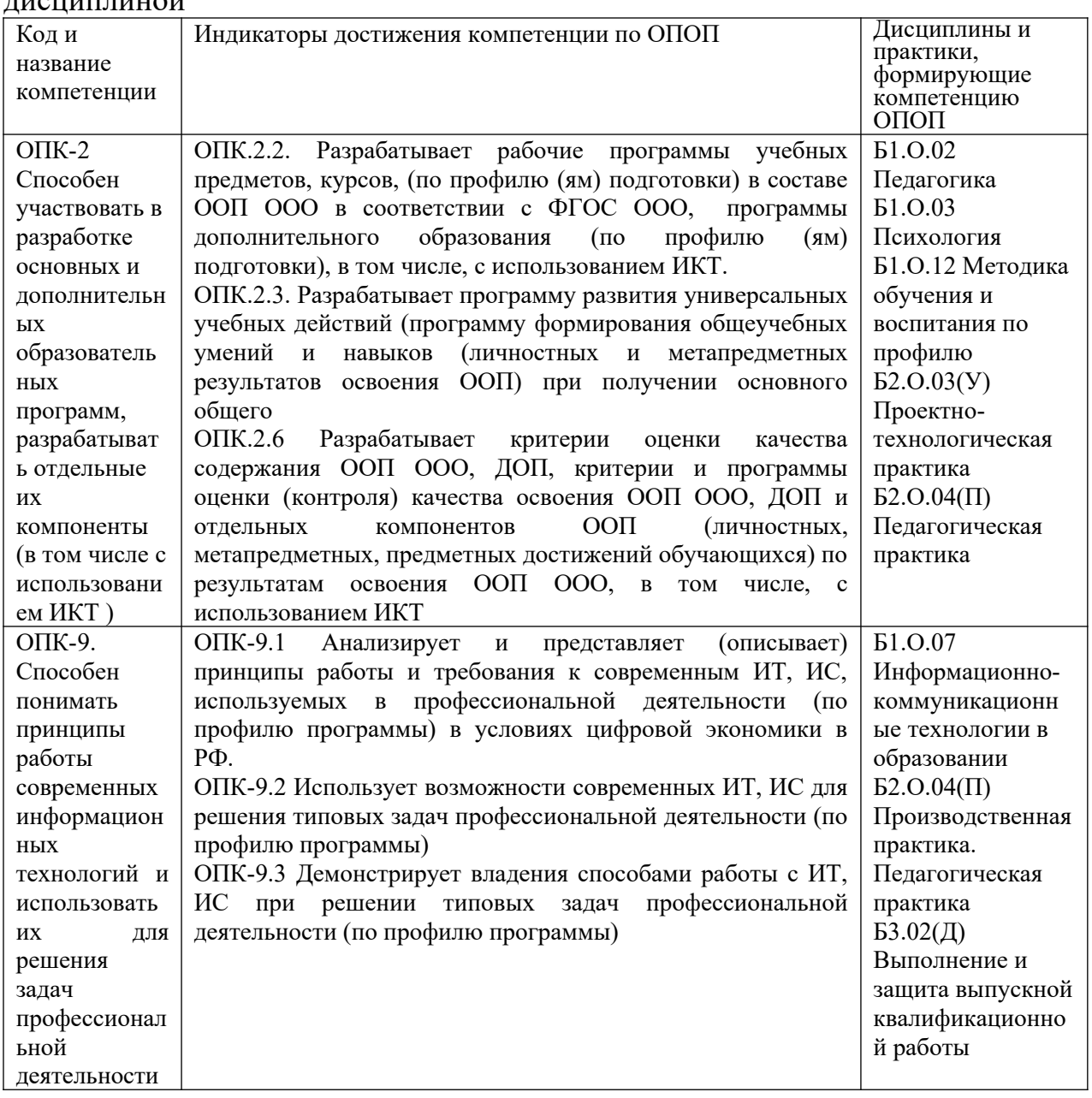

# **1.3 Знания, умения, навыки (ЗУВ) по дисциплине**

<span id="page-6-0"></span>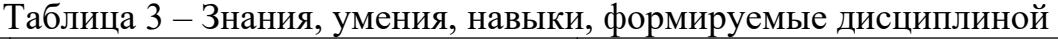

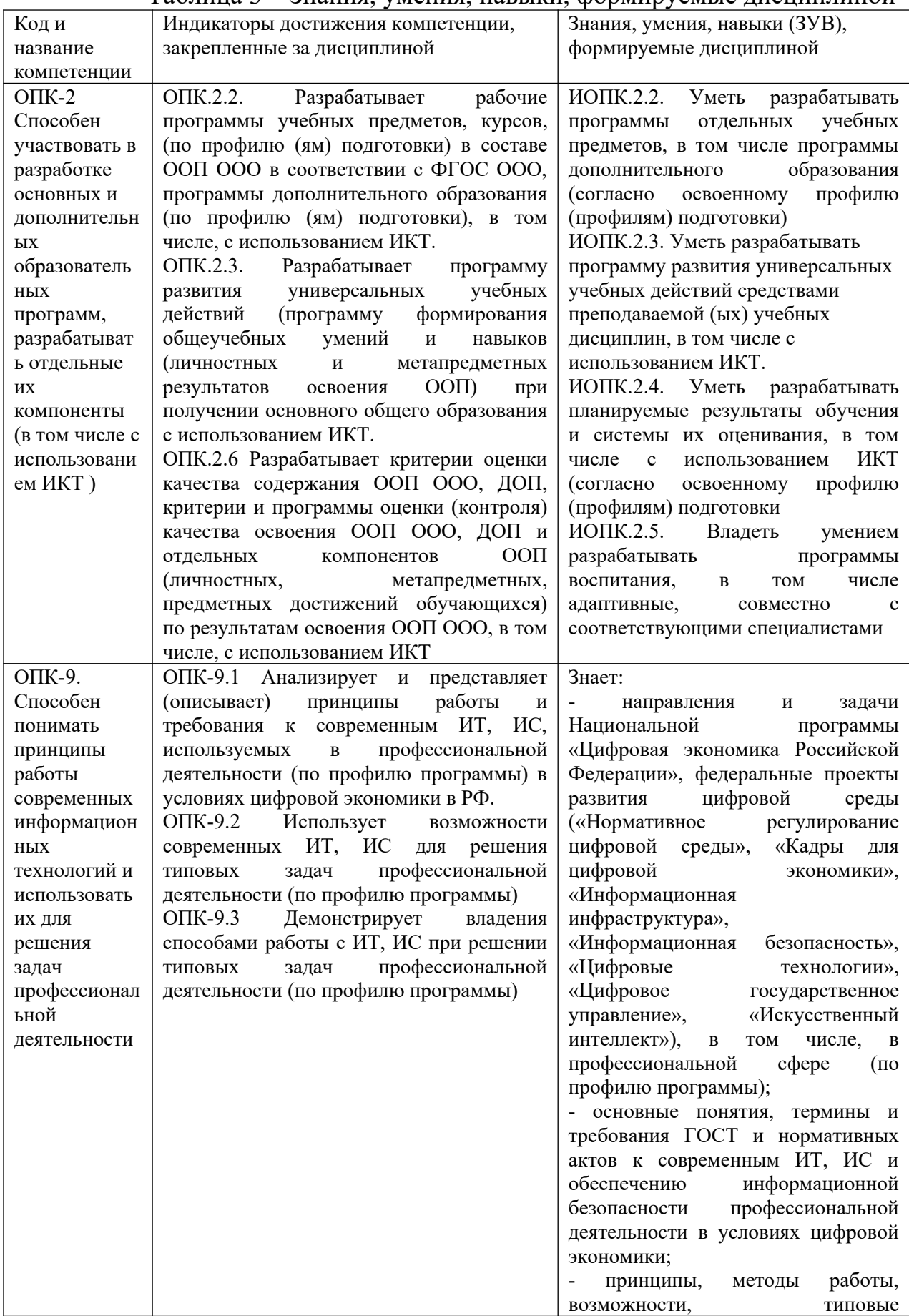

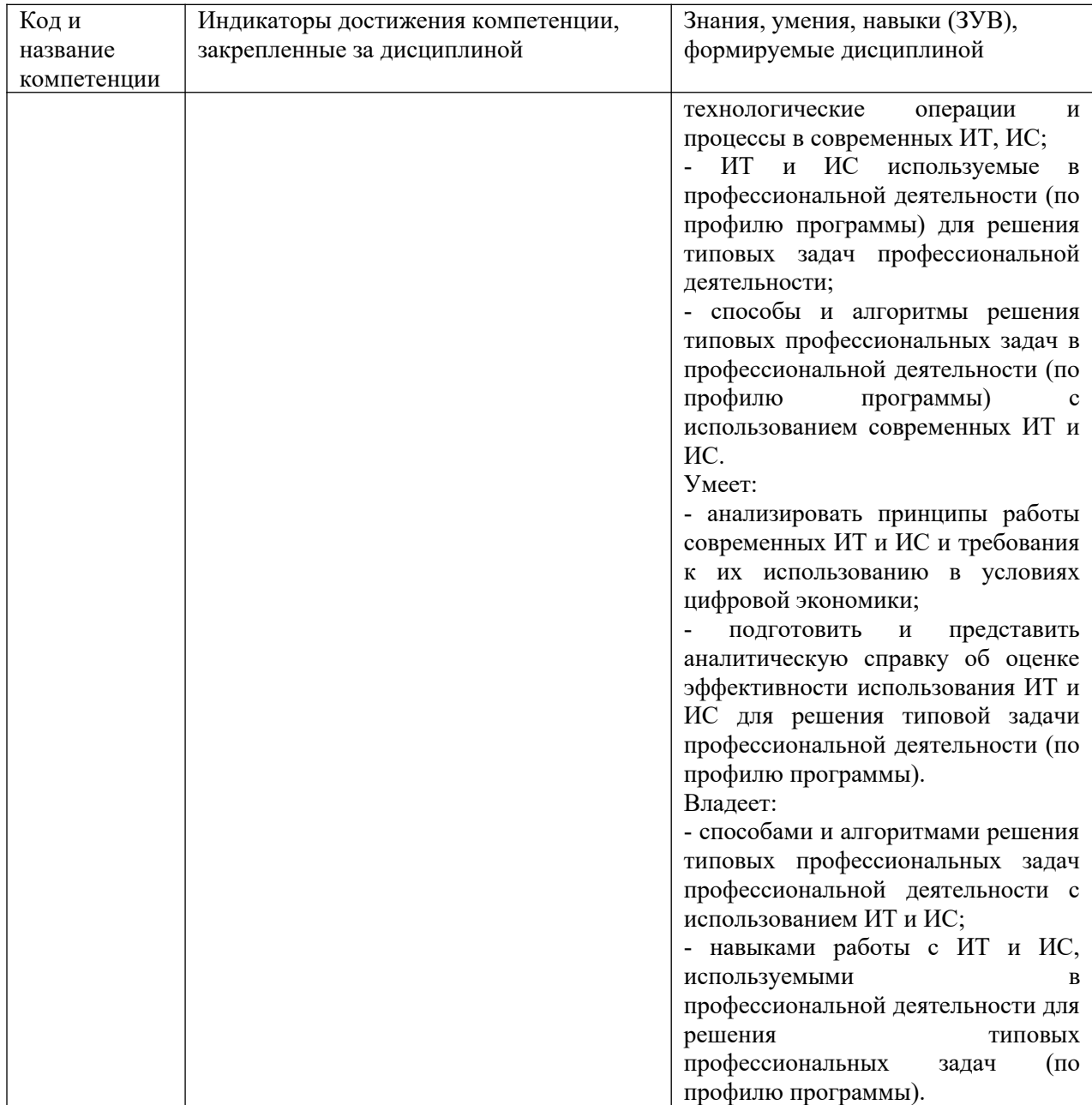

#### <span id="page-8-0"></span>**2 Объём и трудоёмкость дисциплины по видам учебных занятий. Формы промежуточной аттестации.**

Таблица 4 – Объем и трудоемкость дисциплины по видам учебных занятий.

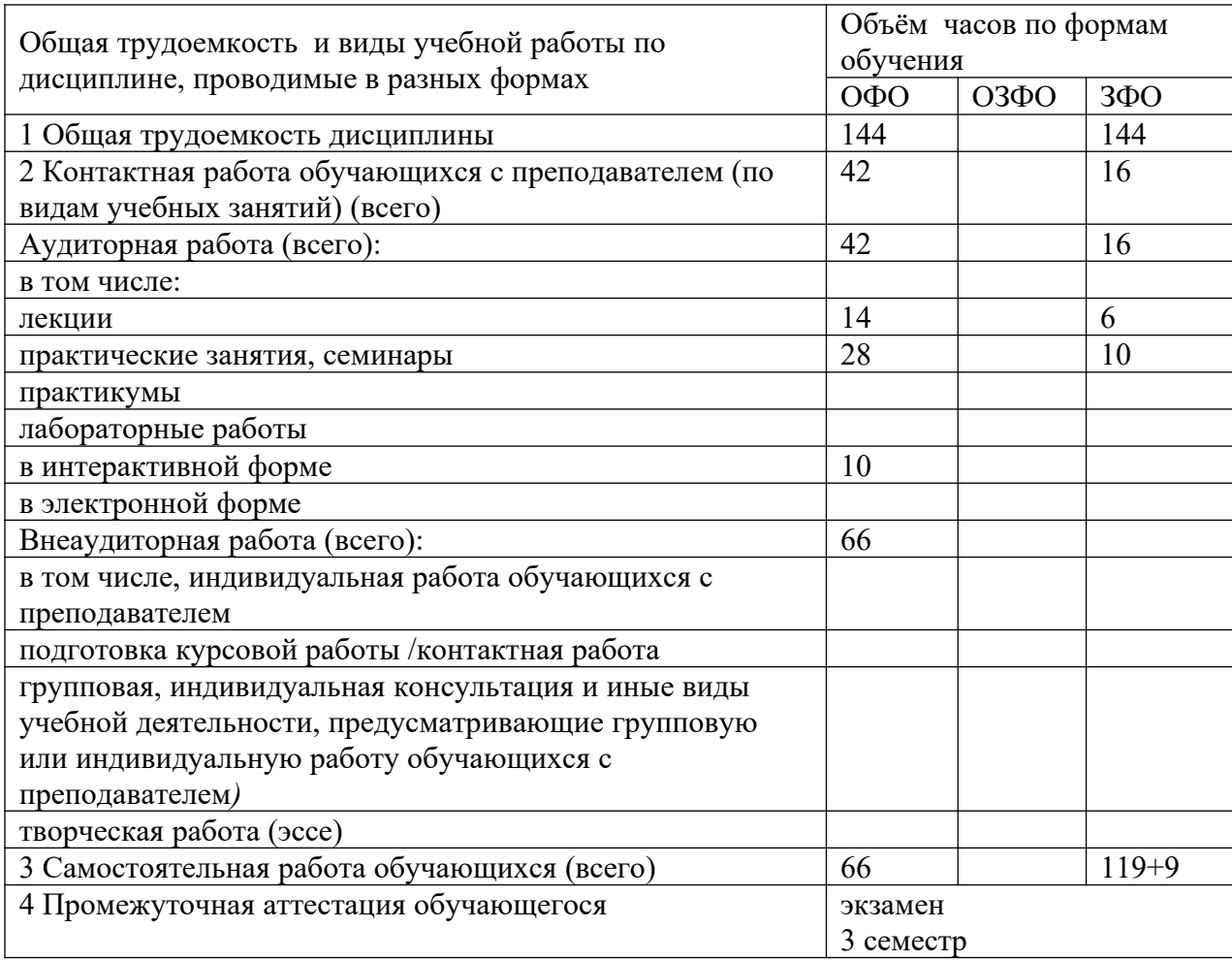

## <span id="page-9-1"></span><span id="page-9-0"></span>**3. Учебно-тематический план и содержание дисциплины. 3.1 Учебно-тематический план**

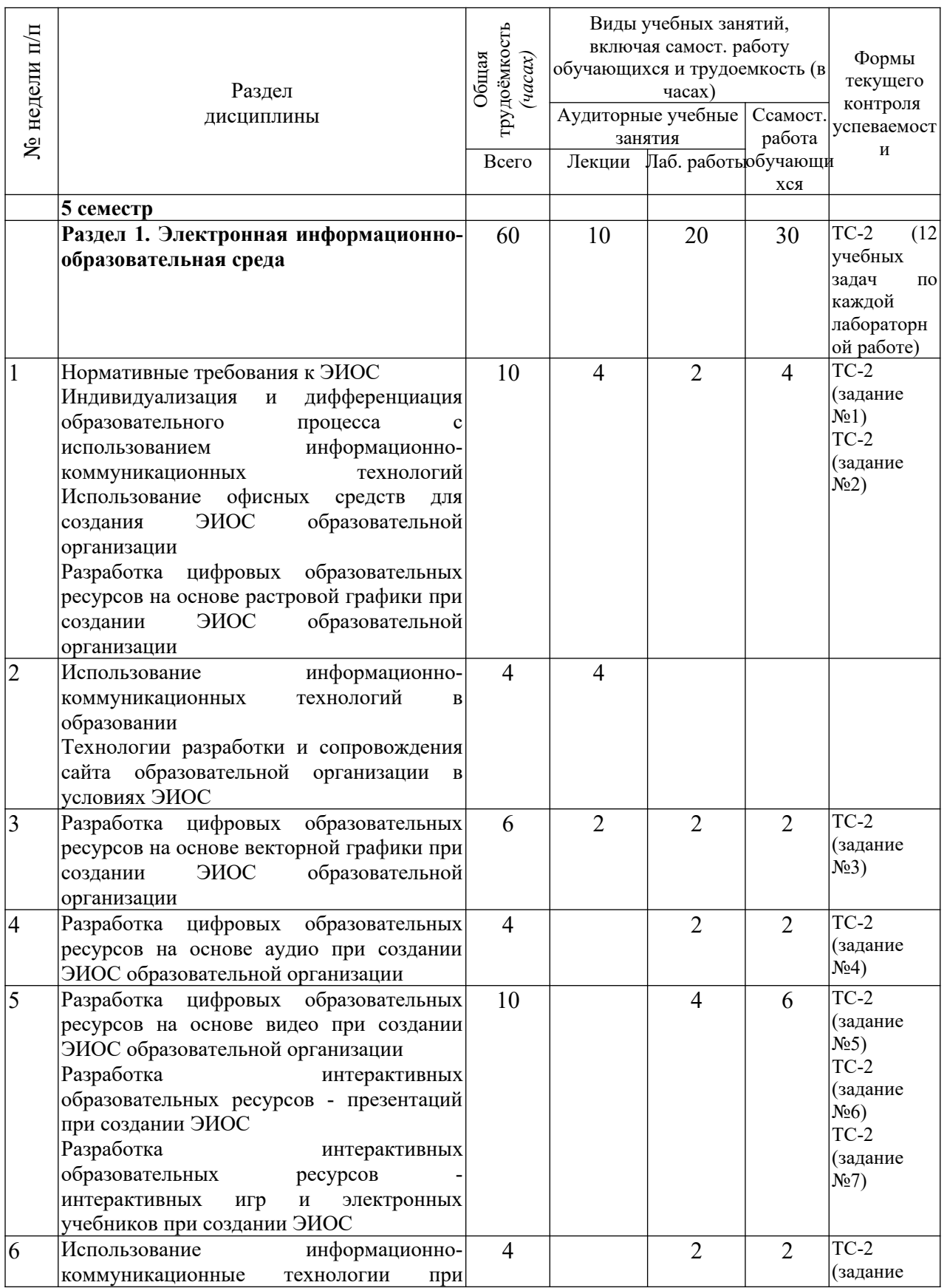

Таблица 5 - Учебно-тематический план очной формы обучения

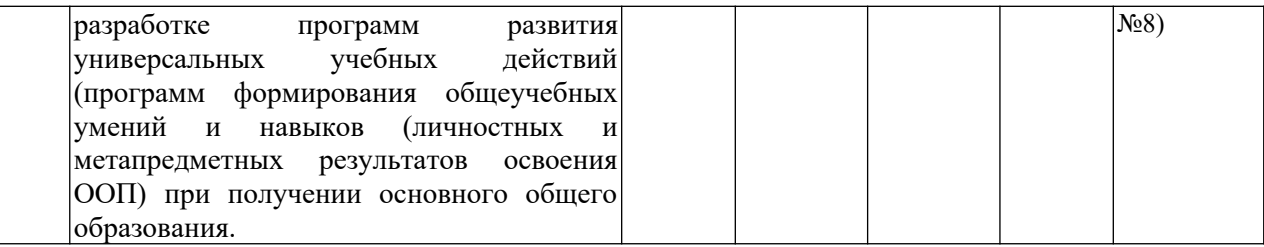

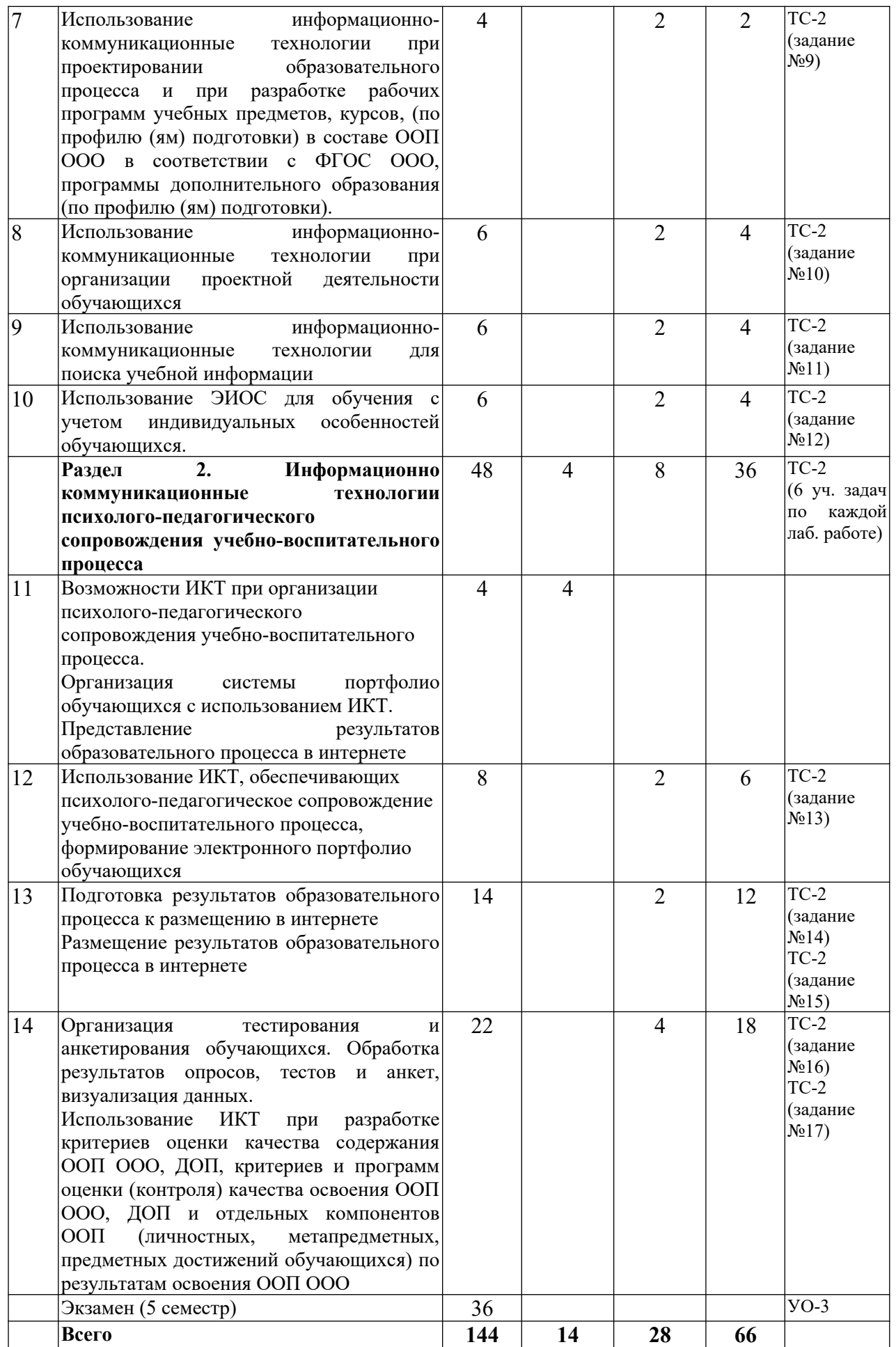

# <span id="page-12-0"></span>**3.2. Содержание занятий по видам учебной работы**

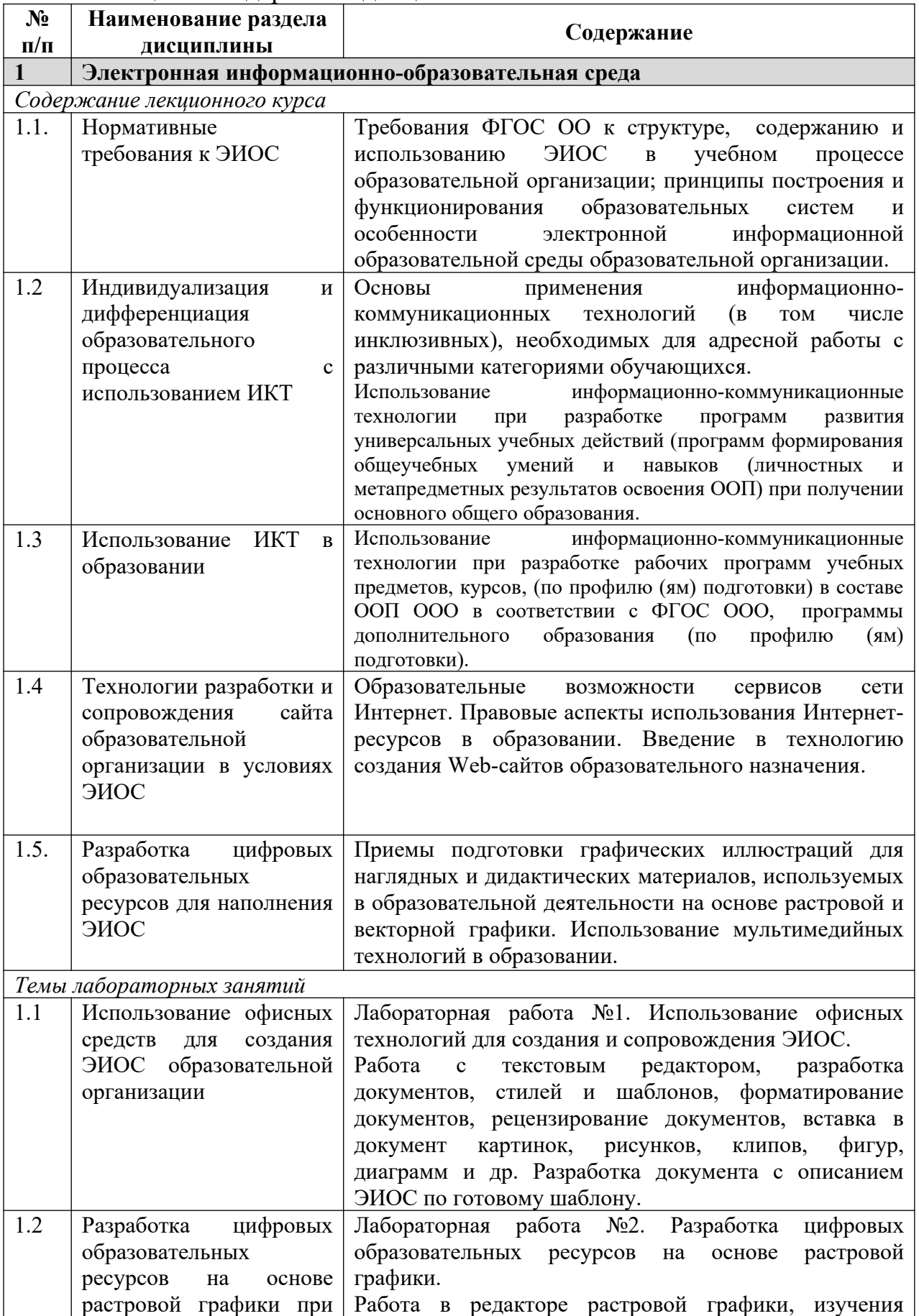

Таблица 6 – Содержание дисциплины

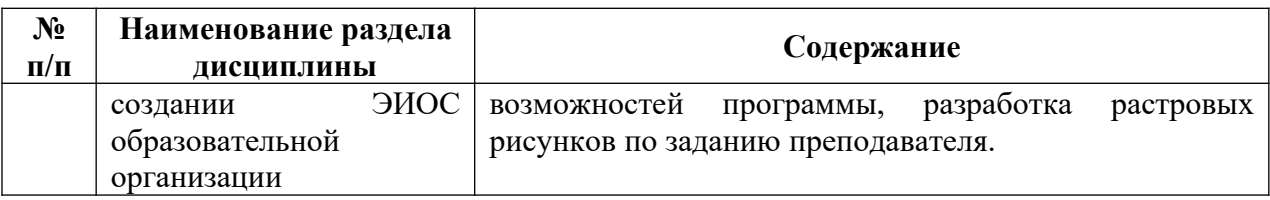

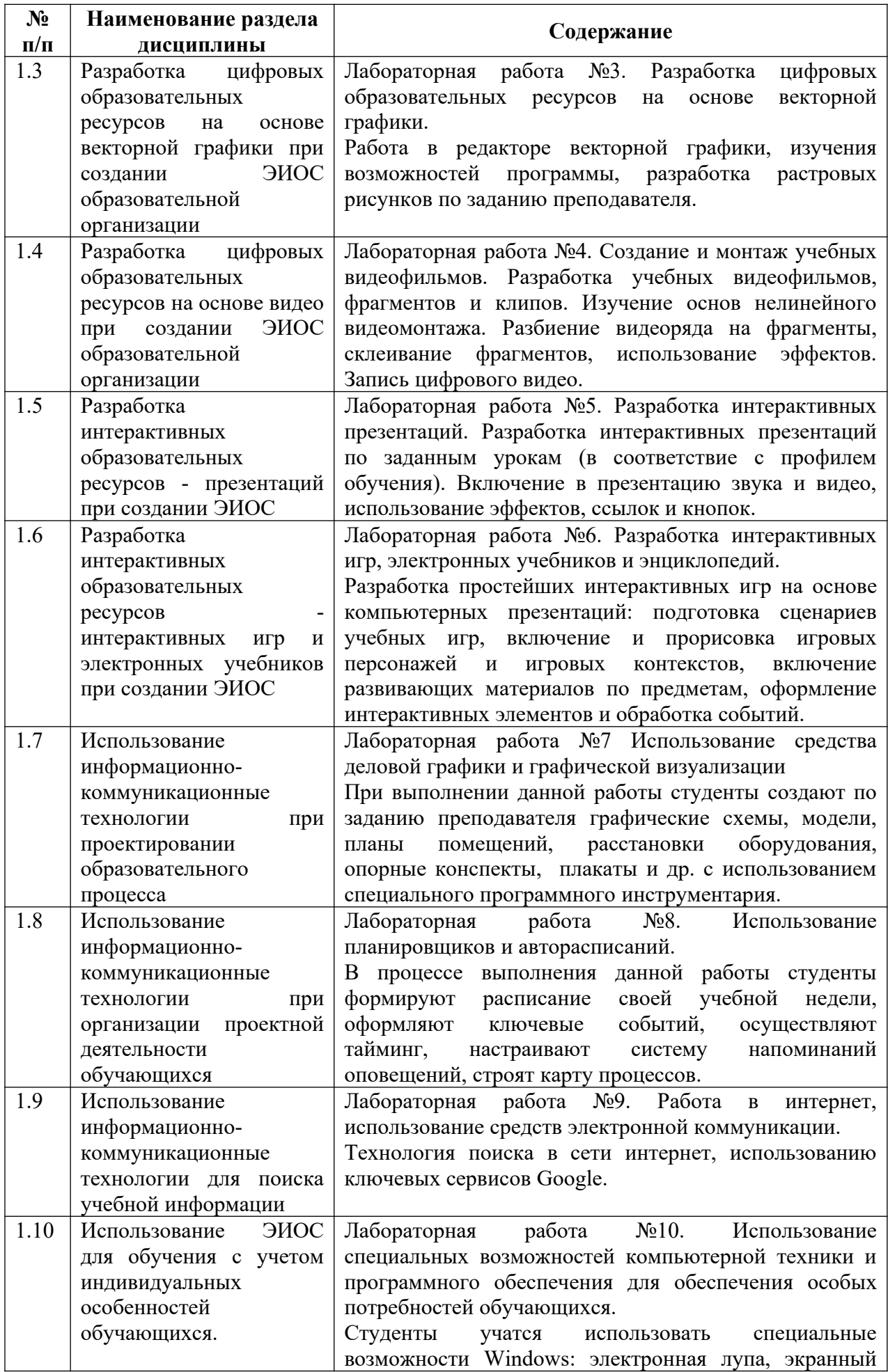

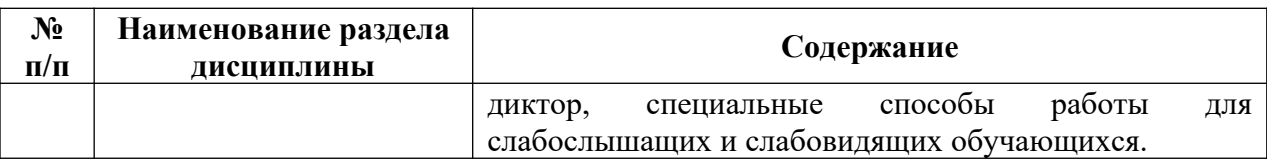

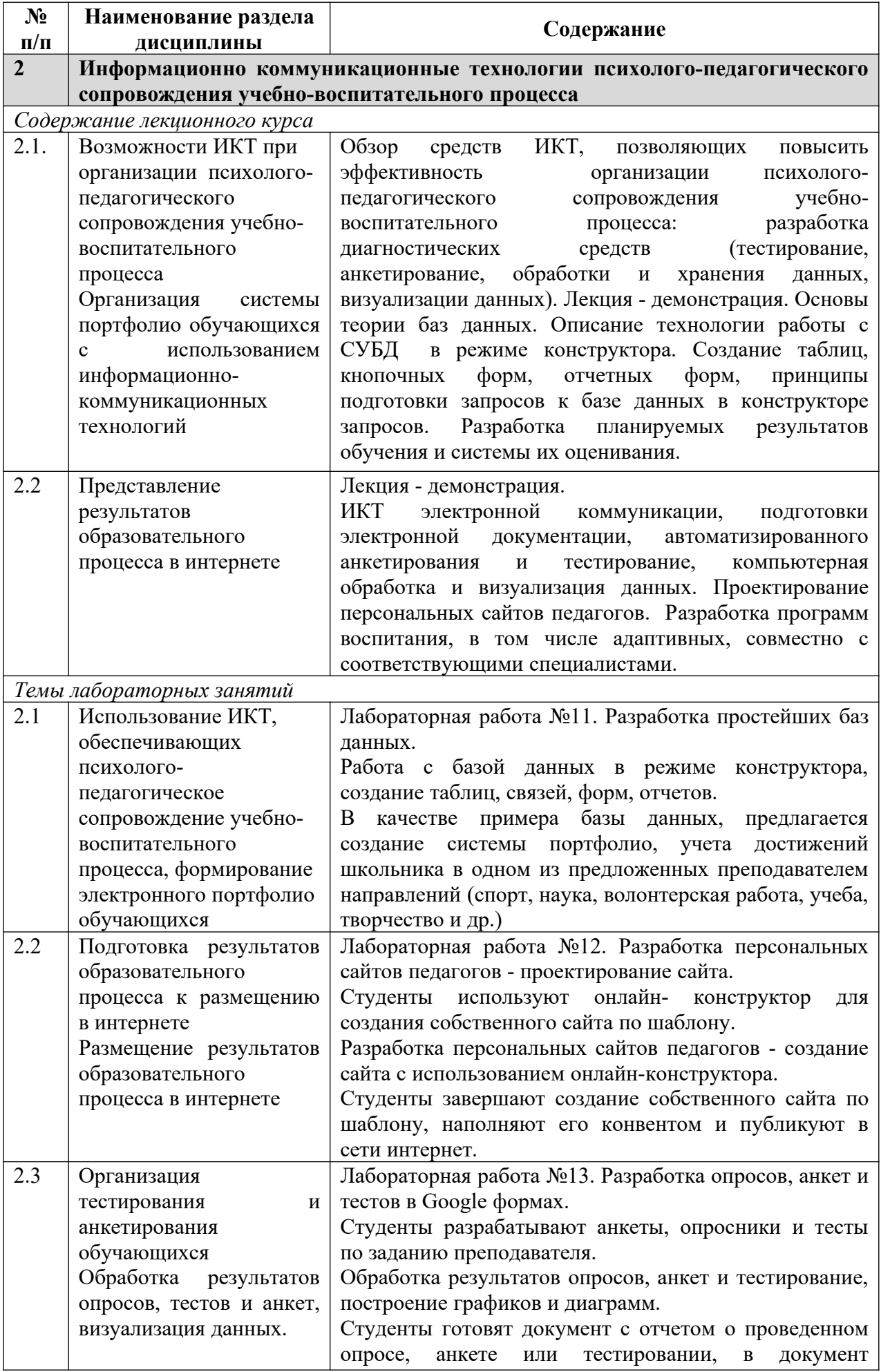

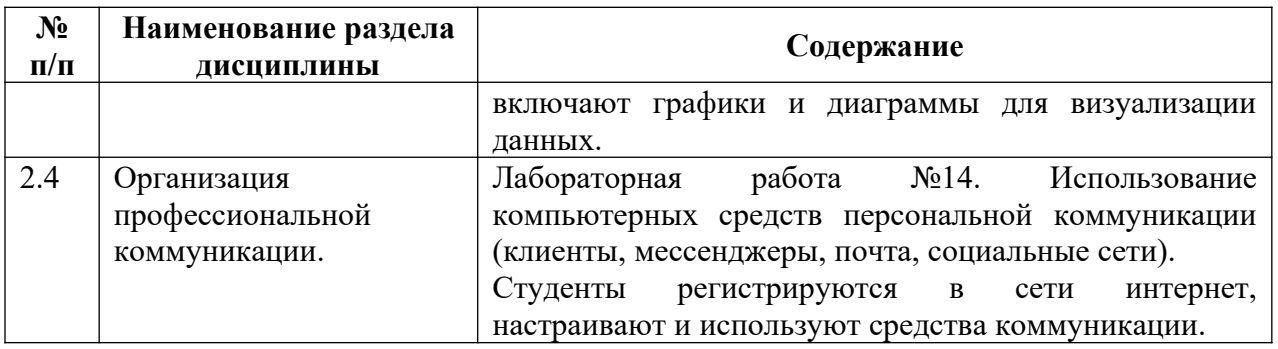

#### <span id="page-18-0"></span>**4 Порядок оценивания успеваемости и сформированности компетенций обучающегося в текущей и промежуточной аттестации.**

Для положительной оценки по результатам освоения дисциплины обучающемуся необходимо выполнить все установленные виды учебной работы. Оценка результатов работы обучающегося в баллах (по видам) приведена в таблице 7.

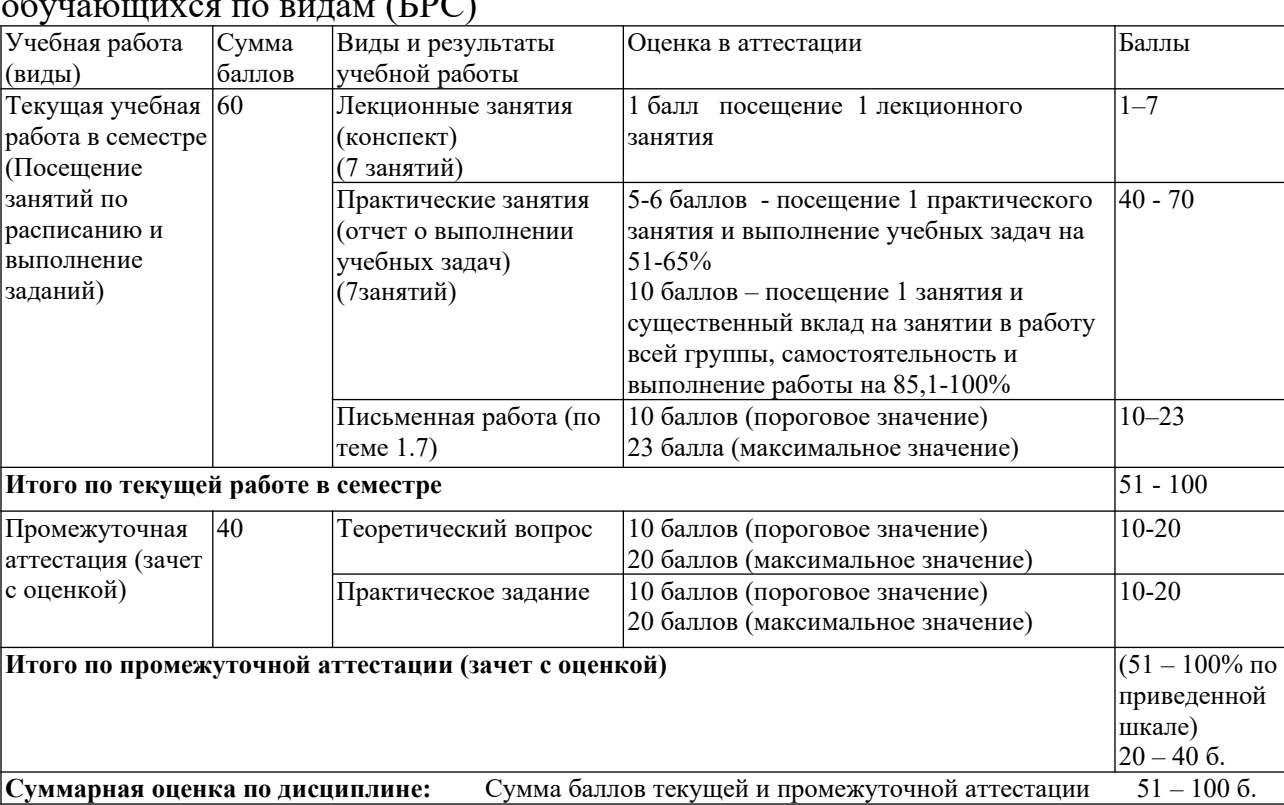

Таблица 7 - Балльно-рейтинговая оценка результатов учебной работы обучающихся по видам (БРС)

<span id="page-19-0"></span>**5 Материально-техническое, программное и учебно-методическое обеспечение дисциплины.**

**5.1 Перечень основной и дополнительной учебной литературы, необходимой для освоения дисциплины (модуля)**

<span id="page-19-2"></span><span id="page-19-1"></span>*а) основная учебная литература:*

1. Киселев, Г.М. Информационные технологии в педагогическом образовании : учебник / Г.М. Киселев, Р.В. Бочкова. – 3-е изд., стер. – Москва : Дашков и  $K^{\circ}$ , 2020. – 304 с. : ил. – (Учебные издания для бакалавров). – Режим доступа: по подписке. – URL: [https://biblioclub.ru/index.php?](https://biblioclub.ru/index.php?page=book&id=573270) <u>[page=book&id=573270](https://biblioclub.ru/index.php?page=book&id=573270)</u> (дата обращения: 06.01.2021). – Библиогр.: с. 297 -299. – ISBN 978-5-394-03468-8. – Текст: электронный.

2. Информационные технологии в образовании : учебное пособие / сост. В.В. Журавлев ; Северо-Кавказский федеральный университет. – Ставрополь : Северо-Кавказский Федеральный университет (СКФУ), 2014. – 102 с. : ил. – Режим доступа: по подписке. – URL: <https://biblioclub.ru/index.php?page=book&id=457341> (дата обращения: 06.01.2021). – Библиогр. в кн. – Текст : электронный.

#### <span id="page-19-3"></span>*б) дополнительная учебная литература:*

1. Гафурова, Н.В. Педагогическое применение мультимедиа средств : учебное пособие / Н.В. Гафурова, Е.Ю. Чурилова ; Сибирский федеральный университет. – 2-е изд., перераб. и доп. – Красноярск : Сибирский федеральный университет (СФУ), 2015. – 204 с. : табл., ил. – Режим доступа: по подписке. – URL: [https://biblioclub.ru/index.php?](https://biblioclub.ru/index.php?page=book&id=435678) [page=book&id=435678](https://biblioclub.ru/index.php?page=book&id=435678) (дата обращения: 06.01.2021). – Библиогр.: с. 184-185. – ISBN 978-5-7638-3281-5. – Текст : электронный.

2. Красильникова, В.А. Информационные и коммуникационные технологии в образовании : учебное пособие / В.А. Красильникова. – Москва : Директ-Медиа, 2013. – 231 с. : ил.,табл., схем. – Режим доступа: по подписке. – URL: <https://biblioclub.ru/index.php?page=book&id=209292> (дата обращения: 06.01.2021). – ISBN 978-5-4458-3000-9. – DOI 10.23681/209292. – Текст : электронный.

3. Боброва, И.И. Информационные технологии в образовании: практический курс : [16+] / И.И. Боброва, Е.Г. Трофимов. – 2-е изд., стер. – Москва : ФЛИНТА, 2014. – 196 с. : ил. – Режим доступа: по подписке. – URL: <https://biblioclub.ru/index.php?page=book&id=482155> (дата обращения: 06.01.2021). – Библиогр.: с. 174-175. – ISBN 978-5-9765-2085-1. – Текст : электронный.

4. Минин, А.Я. Информационные технологии в образовании : учебное пособие / А.Я. Минин ; Московский педагогический государственный университет. – Москва : Московский педагогический государственный университет (МПГУ), 2016. – 148 с. : ил. – Режим доступа: по подписке. – URL: <https://biblioclub.ru/index.php?page=book&id=471000> (дата обращения: 06.01.2021). – Библиогр. в кн. – ISBN 978-5-4263-0464-2. – Текст : электронный.

#### <span id="page-20-0"></span>**5.2 Материально-техническое и программное обеспечение дисциплины.**

Учебные занятия по дисциплине проводятся в учебных аудиториях НФИ КемГУ:

**340** Учебная аудитория (мультимедийная)для проведения:

- занятий лекционного типа;

**Специализированная (учебная) мебель:** доска меловая, кафедра, столы, стулья.

**Оборудование**: *стационарное* - компьютер, проектор, экран.

**Используемое программное обеспечение:** MSWindows (MicrosoftImaginePremium 3 year по сублицензионному договору  $\mathcal{N}_2$  1212/КМР от 12.12.2018 г. до 12.12.2021 г.), LibreOffice (свободно распространяемое ПО).

#### **Интернет с обеспечением доступа в ЭИОС.**

**105 Компьютерный класс.** Учебная аудитория для проведения:

-занятий семинарского (практического) типа;

- групповых и индивидуальных консультаций;

-текущего контроля и промежуточной аттестации;

**Специализированная (учебная) мебель:** доска меловая, столы, стулья.

**Оборудование:** *стационарное* - компьютер преподавателя, компьютеры для обучающихся (11 шт.); *переносное* - проектор.

**Используемое программное обеспечение:** MSWindows (MicrosoftImaginePremium 3 year по сублицензионному договору № 1212/КМР от 12.12.2018 г. до 12.12.2021 г.), LibreOffice (свободно распространяемое ПО), MozillaFirefox (свободно распространяемое ПО), GoogleChrome (свободно распространяемое ПО), Yandex.Browser (отечественное свободно распространяемое ПО), OracleVMVirtualBox 5.1.28 (бесплатная версия), PascalABC.NET(свободно распространяемое ПО), Paint.NET (свободно распространяемое ПО), GoogleEarthPro (бесплатная версия), OSGeo4W(свободно распространяемое ПО), Audacity(свободно распространяемое ПО), EasyGIFAnimator(свободно распространяемое ПО), VideoPadVideoEditor(свободно распространяемое ПО), AdobeReaderXI (бесплатная версия), WinDjView 2.0.2 (свободно распространяемое ПО), scilab 6.0.1 (свободно распространяемое ПО), SMathStudio (бесплатная версия), AutoCAD (Коробочная лицензия №0730450)

 **Интернет с обеспечением доступа в ЭИОС.**

### <span id="page-20-1"></span>**5.3 Современные профессиональные базы данных и информационные справочные системы.**

1. Информационная система «Единое окно доступа к образовательным ресурсам. Раздел. Информатика и информационные технологии» - [http://www.window.edu.ru.](https://habr.com/) 

2. База книг и публикаций Электронной библиотеки "Наука и Техника" http://www.n-t.ru

3. [Science Direct](http://www.sciencedirect.com/) содержит более 1500 журналов издательства Elsevier, среди

них издания по экономике и эконометрике, бизнесу и финансам, социальным наукам и психологии, математике и информатике.

4.Крупнейший веб-сервис для хостинга IT-проектов и их совместной разработки- https://github.com/

6. Федеральный портал "Информационно-коммуникационные технологии в образовании" - [http://www.ict.edu.ru/.](http://www.ict.edu.ru/)

#### <span id="page-21-0"></span>**6 Иные сведения и (или) материалы.**

#### <span id="page-21-1"></span>**6.1. Примерные темы письменных учебных работ**

Практические задания

Раздел 1.

1) разработайте текстовое описанием ЭИОС по готовому шаблону для включения в РПД дисциплины;

2) разработайте растровые рисунки для включения в РПД дисциплины по заданию преподавателя;

3) разработайте векторные рисунки для включения в РПД дисциплины по заданию преподавателя;

4) Загрузите подготовленные звуковые дорожки, обрезка, стыковка, эффекты затухания, редактирование звука по каналам для включения в программу развития УУД;

5) запишите звуковые файлы с заданным качеством материала, подготовьте звуковое сопровождение занятий для включения в программу развития УУД;

6) разработайте учебный видеофильм, фрагменты и клипы для включения в программу развития УУД;

7) разбейте видеоряд на фрагменты, склейте фрагменты с использованием эффектов для включения в программу развития УУД;

8) запишите цифровое видео для включения в программу развития УУД;

9) разработайте интерактивные презентации по заданным урокам (в соответствие с профилем обучения), включите в презентацию звук и видео, с использованием эффектов, ссылок и кнопок для включения в программу развития УУД;

10) разработайте простейшие интерактивные игры на основе компьютерных презентаций: подготовьте сценарии учебных игр, включение и прорисовка игровых персонажей и игровых контекстов, включение развивающих материалов по предметам, оформление интерактивных элементов и обработка событий для включения в программу развития УУД;

11) разработайте технологическую карту урока (в соответствие с профилем обучения), подберите средства информационно-коммуникационных технологий для проведения урока, разработайте критерии оценки качества освоения образовательных программ;

12) создайте графические схемы, модели, планы помещений, расстановок оборудования, опорных конспектов, плакатов для включения в программу развития УУД;

Раздел 2.

13) сформируйте расписание учебной недели, создайте ключевые события, настройка системы напоминаний оповещений, построение карт процессов для включения в РПД дисциплины;

14) найдите в сети интернет информацию по разработке критериев оценки качества освоения образовательных программ;

15) используйте сервисы Google для организации образовательного процесса; 16) разработайте опрос, анкету и теста в Google формах.

17) обработайте результаты опроса, анкеты и тестирования, постройте графики и диаграммы.

18) используйте компьютерных средств персональной коммуникации регистрация и использование.

## <span id="page-22-0"></span>**6.2. Примерные вопросы и задания / задачи для промежуточной аттестации**

#### **Вопросы к экзамену**

Таблица 9 - Примерные теоретические вопросы и практические задания / задачи к экзамену

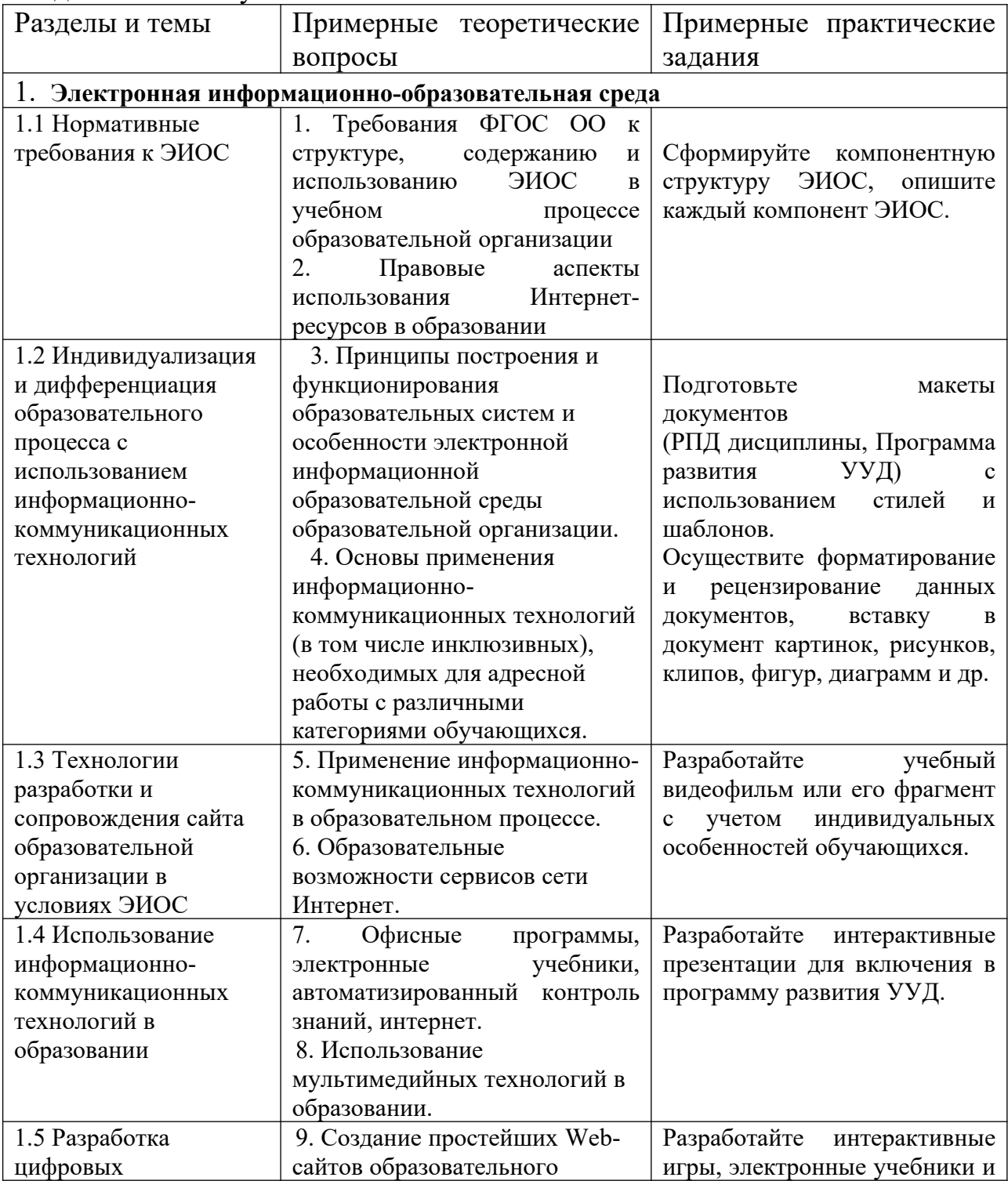

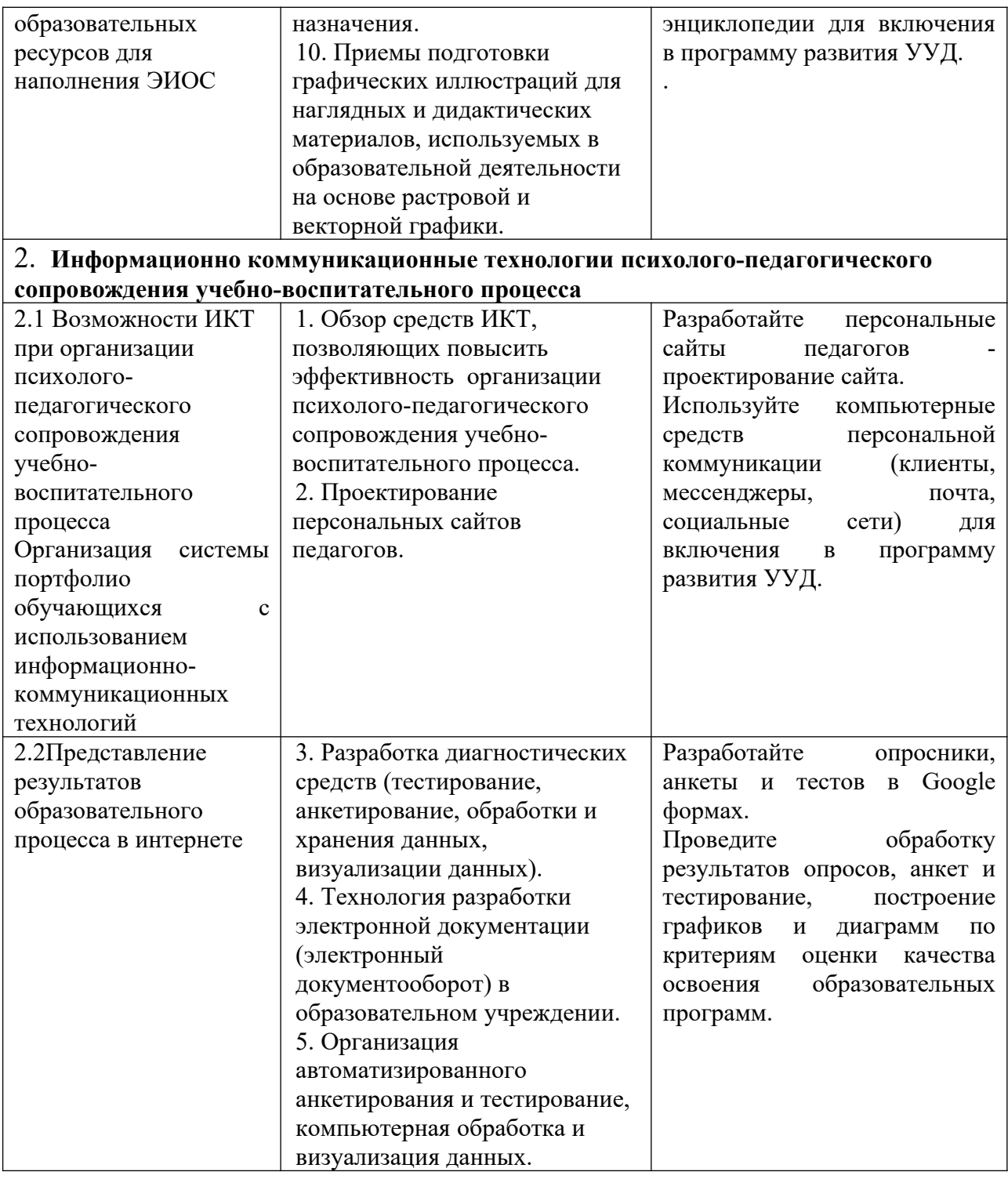

Составитель (и): ст. преподаватель каф. ИОТД Густяхина В.П..

(*фамилия, инициалы и должность преподавателя (ей)*)